# **Synthesys™ & Noetica Voice Platform Databases and Core Tables**

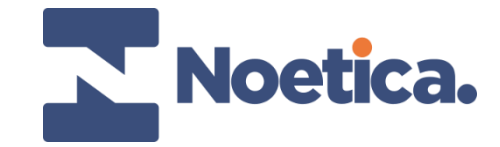

#### **Synthesys™ Databases**

- There are 6 Databases that are part of the Synthesys™ System:
	- Phoenix This is the Live Database that holds all data for dialler
	- Phoneyx This is a legacy Database and is redundant in later Synthesys™ versions
	- Synthesys™\_General This is the main Script database that holds all Scripting Data
	- Synthesys™\_General\_Admin This is the main Script Engine Database that holds all User and Scripted App information
	- Synthesys™\_General\_Reporting This is the main Reporting Database that holds Views of the tables in the other Synthesys<sup>™</sup>\_General\_databases and also is used to house custom reporting tables
	- Synthesys™\_Main This holds infrastructure information about the Synthesys™ environment

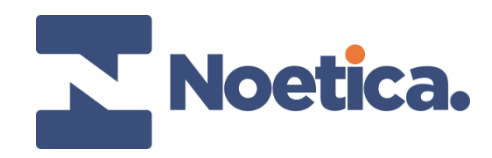

#### **The Sequence\_ID**

- The Sequence ID is the unique identifier for a script submitted through the Synthesys<sup>™</sup> application
- It is in the format of a GUID
- It is used to track a call and any activity that relates to a script throughout the system

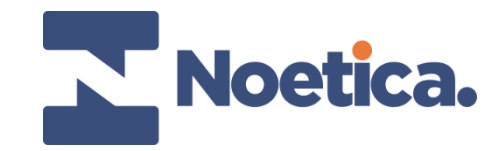

#### **The Customer\_ID**

- The Customer ID is the unique identifier for Customer throughout the Synthesys™ application
- If the CustomerID is not supplied from a third party source (CSV, Database, Webservice etc.) then the format is the CRMPrefix\_Sequential Number e.g. ELECT\_1
- It is used to track a Customer and any activity that relates to a customer throughout the system

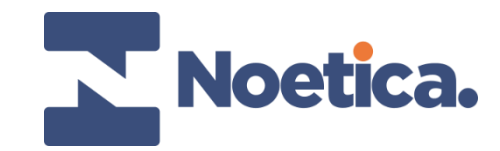

#### **The SwitchCallID**

- The SwitchCallID is the unique identifier for a telephony call submitted through the Noetica Voice Platform
- It is in the format of a GUID
- It is used to track a telephony call and any subsequent telephony actions made from the call

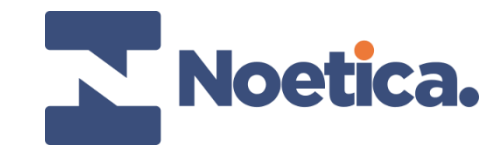

## **Core Tables: Phoenix\_Statistics**

- This is the most important table in the database for reporting
- It contains all script and dialler events
- The table also holds some key information about the call such as
	- The Call Result or/and the Dialler Result
	- The Operator who took/initiated the call
	- The Scripted App the Call relates to
	- The Outbound List the call relates to (If Outbound)
	- The Duration of the Script
	- The Date Time the Call/Script Started

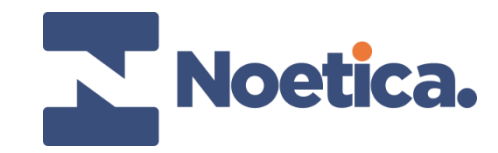

#### **Core Tables: Phoenix\_Statistics**

The EventID holds information to the type of activity that the record relates to and is enumerated as follows:

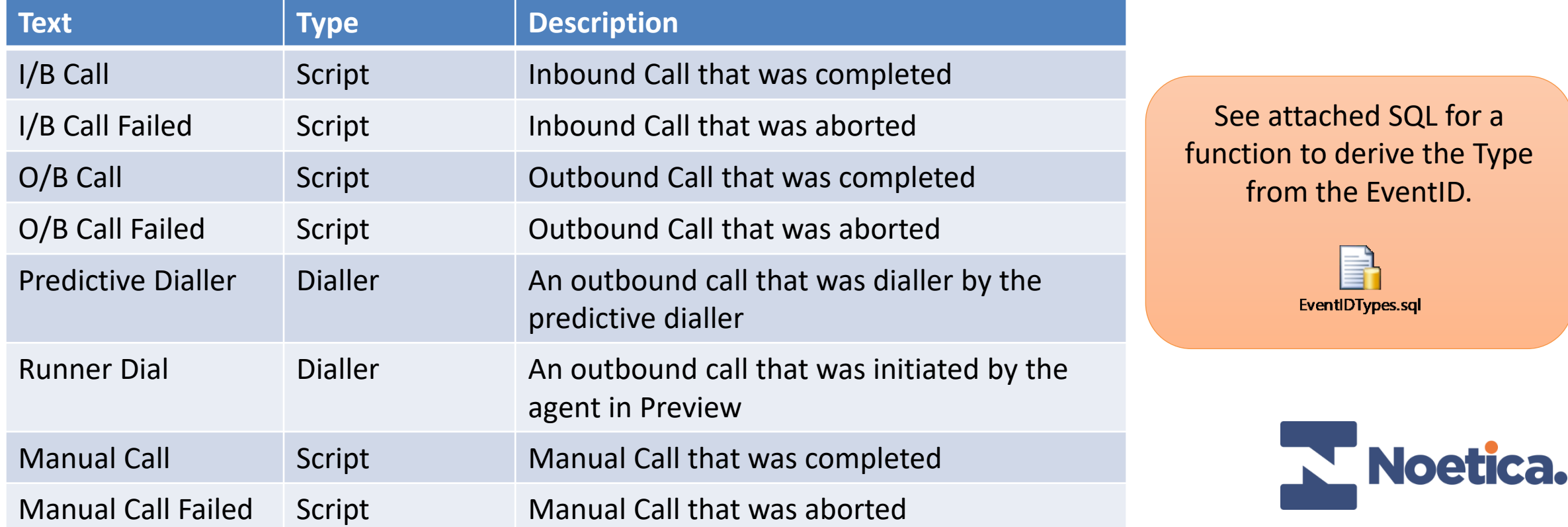

## **Core Tables: Phoenix\_Statistics**

- The Contact\_ID is a key that links the script event in Phoenix\_Statistics to the dialler events within Phoenix\_Statistics.
- The Contact ID can also be used to join to Phoenix\_recycling to obtain the recycling result of the call so you can see the new Queue state.

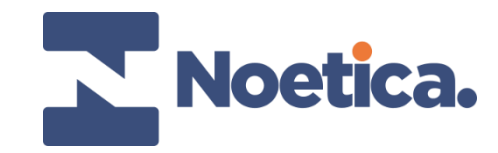

# **Core Tables: Phoenix\_CallTimes**

- The table is Keyed on the Sequence\_ID field and can be joined to script events in Phoenix\_Statistics
- The table contains the following Fields
	- Idle Time The amount of time the agent was idle since the last call
	- Preview Time The amount of time the script is open before dialling
	- Talk Time The amount of time the agent is talking to the customer
	- Wrap Time The amount of time the agent has the script open after the call has ended
- The timings in this tables are in seconds to 3 decimal places.

```
SELECT *
FROM
      Phoenix Statistics LEFT OUTER JOIN Phoenix CallTimes
      ON phoenix_calltimes.sequence_id
         =
         phoenix_statistics.sequence_id;
```
**Noetic** 

#### **Core Tables: Synthesys™\_General\_Admin.dbo.UserSessions**

- This stores the date time for when certain applications were opened and what time they were closed.
- The Logon Type is enumerated as  $1$  = Interaction Studio,  $4$  = Synthesys<sup> $m$ </sup> Management, 3 = Agent Portal
- The Primary Key is SessionID and phoenix statistics contains this as a Foreign Key
- If the session is ongoing then the end time will equal the login time.

```
SELECT *
 FROM
      phoenix_statistics
      LEFT OUTER JOIN Synthesys™_General_admin.dbo.usersessions us
      ON us.SessionID
         =
         phoenix_statistics.SessionID;
```
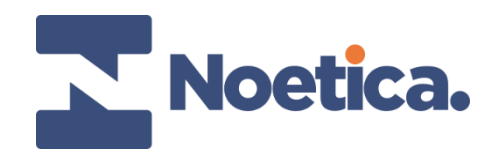

# **Core Tables: Phoenix\_AgentBreaks**

- This table is populated when ever the agent selects the break button from the Synthesys™ Application
- Its Primary Key is the ID but there is a foreign key to the Agents SessionID from Phoenix Session
- The Duration is in seconds
- If enabled the BreakReasonCode is populated and can be enumerated in Phoenix BreakReasons joining on the BreakReasonCode field

```
SELECT *
FROM
      Phoenix_Session LEFT OUTER JOIN Phoenix_AgentBreak
      ON Phoenix_AgentBreak.SessionID
         =
         Phoenix_Session.Session_ID
                      LEFT OUTER JOIN Phoenix BreakReasons
      ON Phoenix_AgentBreak.BreakReasonCode
         =
         Phoenix BreakReasons.BreakReasonCode;
```
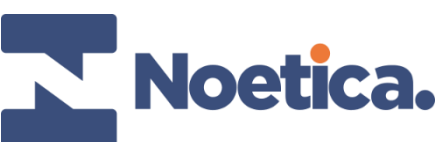

#### **Time Line**

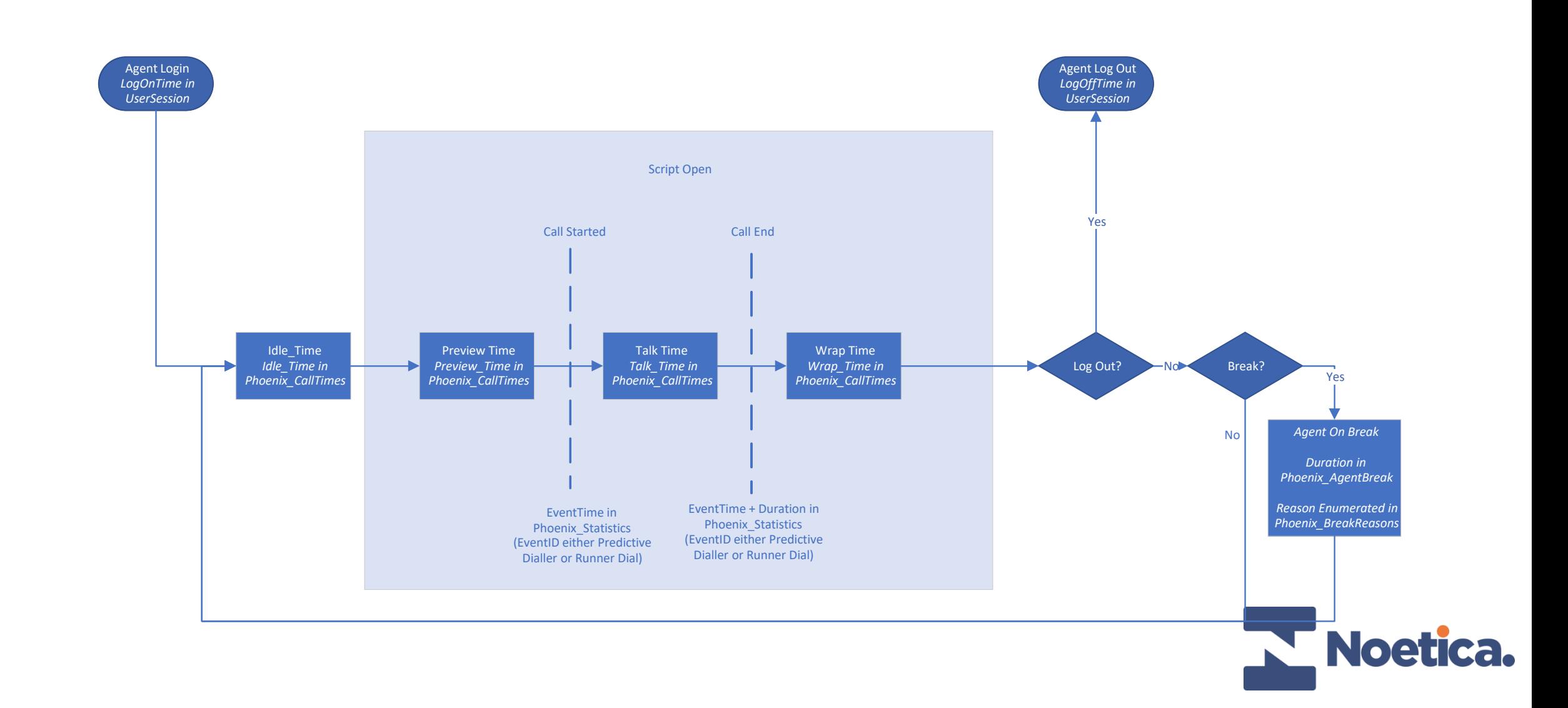

#### **Core Tables: Synthesys™\_General\_Admin.dbo.Users**

- This table contains information about all users using Synthesys™
- The Primary Key is UserID
- The field Name contains the users Username and the Users Information
- The field Active shows if the agent is active(1) or deactivated(0)

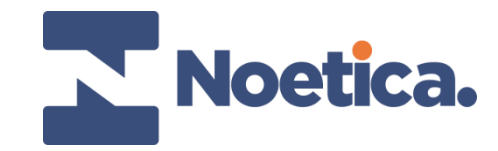

## **Core Tables: Phoenix\_Queue**

- This is the table that contains all records that the dialler is going to dial when Outbound Calling
- This table contains the CustomerID and the Telephone number for the record the dialler is going to initiate
- The Phoenix\_Queue table is visible through Campaign Manager
- The table contains a state for the record that relates to what the dialler has done if the lead has been closed or the next action if the lead is still active.

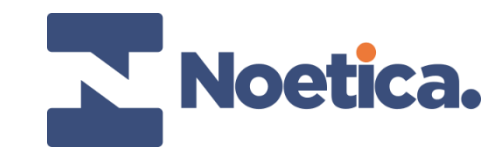

# **Core Tables: Phoenix\_Queue**

• The State column contains the current state of the record and is enumerated as follows:

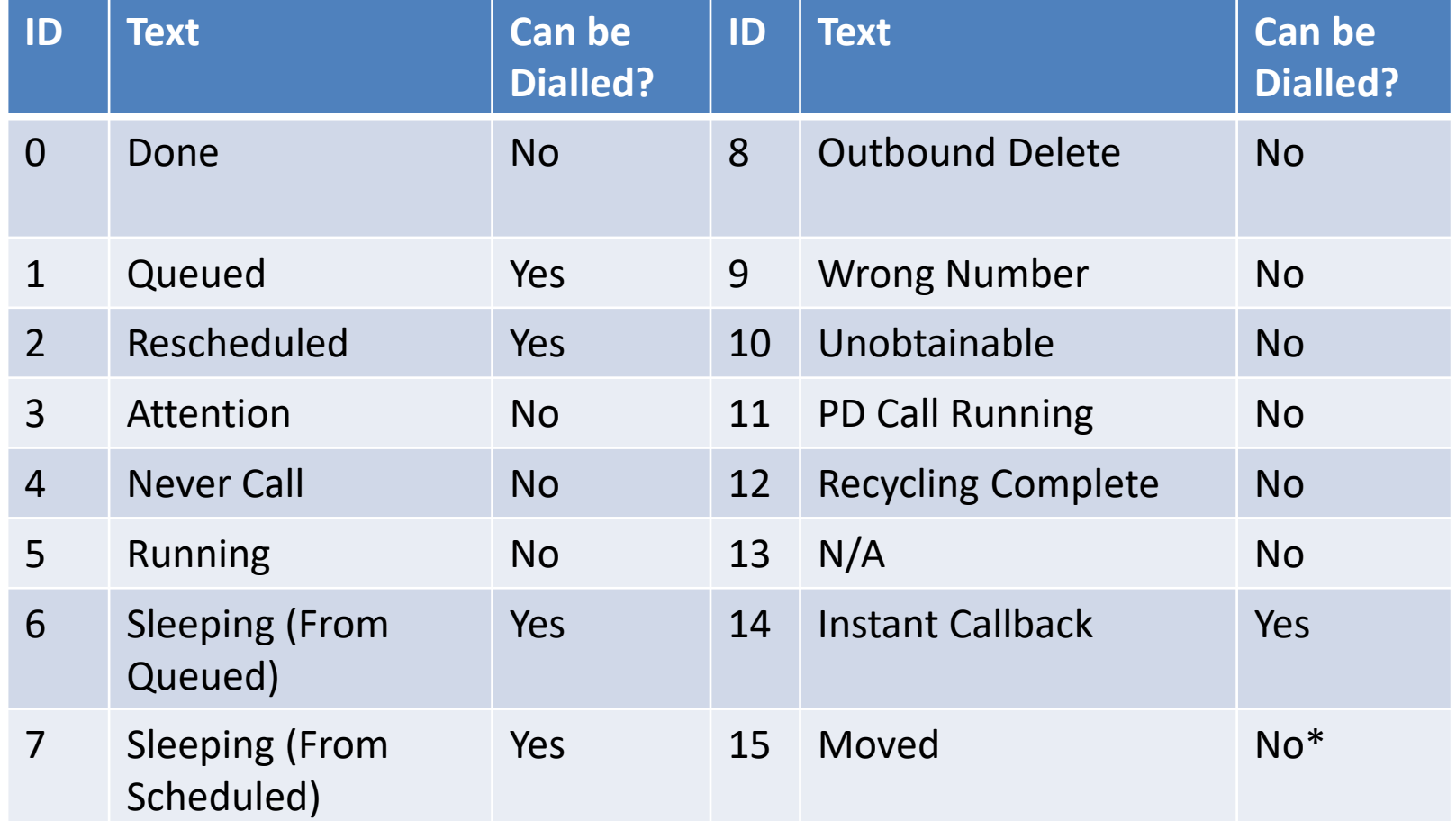

\* This QueueID will be closed but a new QueueID is created in a new List

> See attached SQL for a function to enumerate the Queue States

> > QueueStates.sql

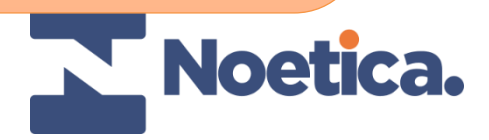

# **Core Tables: Phoenix\_Queue**

- If the record is in the Rescheduled State or the Sleeping States then there will be the date time the lead will become active in the Retry\_Time column.
- There will also be a date in the Latest\_Time column that relates to the amount of time the dialler has to make the dial attempt (Dialling Window)
- E.g. if the Maximum Lateness is set to 30 minutes and the record is rescheduled for 09:00am then the Retry\_Time will be 09:00am and the Latest\_Time will be 09:30am

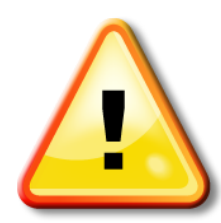

Warning: Be very careful when reporting on Phoenix\_Queue as any locks that are created on this table can have a detrimental affect on the performance of the dialler. We advise you avoid reporting on this table and if you do query this table use the with [\(nolock\) hint http://msdn.microsoft.com/en](http://msdn.microsoft.com/en-gb/library/ms187373.aspx)gb/library/ms187373.aspx

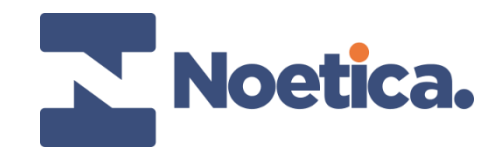

# **Core Tables: Phoenix\_Recycling**

- This is the table that contains all the outcomes of the Recycling Rules process
- The table contains details of the call that triggered the recycling
- It also contains what the next action will be for the call
- You can join this table to Phoenix\_Statistics on the ContactID

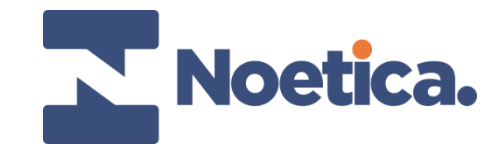

# **Core Tables: CRM Tables**

- Every CRM that is release has 2 tables created
	- CS\_<PREFIX>\_Customer
	- CS\_<PREFIX>\_History
- There are also 2 views created to make reporting easier
	- CS <PREFIX> Customer View
	- CS\_<PREFIX>\_History\_View
- When querying customer data it is recommended to use the CS\_<PREFIX>\_Customer\_View and CS\_<PREFIX>\_History\_View as these make the fields simplier to query.
- The primary key of the CS\_<PREFIX>\_Customer\_View is the Customer\_ID but it will be named differently dependent on what the agent calls the field in the CRM Designer, in CS\_<PREFIX>\_Customer it is known as p001
- The CS\_<PREFIX>\_History contains the Customer\_ID as a foreign key and can return all events for the customer

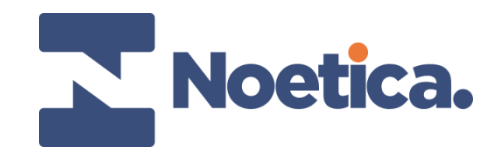

## **Core View: Phoenix\_Workspace\_View**

- This View contains information about all Workspaces created using Interaction Studio
- The WorkspaceID is the Primary Key

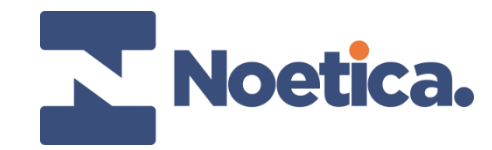

# **Core View: Phoenix\_ScriptedApp\_View**

- This table contains information about all ScriptedApps created using Interaction Studio.
- The ScriptedApp\_ID is the Primary Key
- The table contains the Workspace\_ID as a foreign key and can be used to find the Workspace\_ID the ScriptedApp relates to
- Phoenix\_Statistics contains Campaign\_ID as a foreign key and can be used to identify what ScriptedApp the call relates to

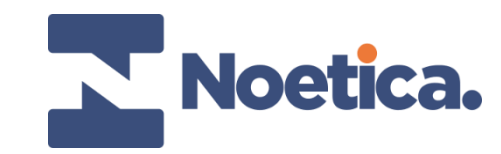

# **Core View: Phoenix\_Campaign\_View**

- This View contains information about all Campaigns created using the Campaign Manager
- The Campaign\_ID is the Primary Key

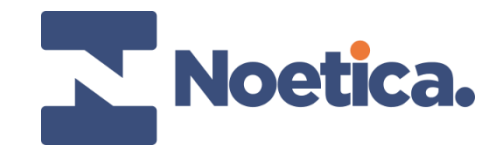

# **Core View: Phoenix\_List\_View**

- This view contains information about all Lists created using Campaign Manager
- The List\_ID is the Primary Key
- The table contains the Campaign\_ID as a foreign key and can be used to find the Campaign the Outbound Campaign relates to
- Phoenix\_Statistics contains OBCampaign\_ID as a foreign key and can be used to find the List the call relates to
- Phoenix\_Queue contains OBCampaign\_ID as a foreign key and can be used to find the List the queued record relates to

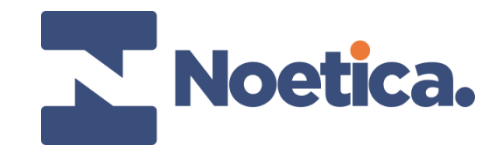

# **Synthesys™\_General Overview**

- When ever a Scripted App is released it creates a suite of database tables in the Synthesys™\_General database.
- The names of these tables are prefixed with the Account\_Prefix and the Scripted App Internal Name e.g. TBC\_SalesScript
- The data from the script that has been selected to be written to the database tables are written into these tables

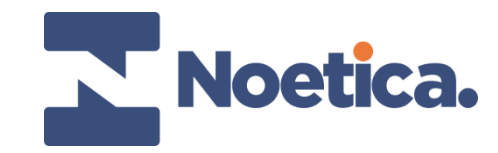

# **Script Tables: The Main Table**

- Every Scripted App release has a Main table and it is named <Account Prefix> <Webflow Internal Name> e.g. TBC\_SalesScript
- The Table has a primary key of Sequence\_ID
- The field names have a naming convention of SectionName \_ ControlName \_ PropertyName e.g. Introduction\_Memo\_Value
- The Main table holds the data for all Sections that are on the Default Branch of a script and the default branches of any Branching Controls on the Default Branch

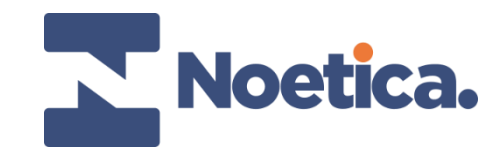

## **Script Tables: The Branch Table**

- Every Branch created on the Scripted App has a Branch table and it is named <Account Prefix>\_<Webflow Internal Name>\_<BranchingControlName>\_<BranchName>
	- e.g. TBC\_TestScript\_BranchHasCar\_AnsweredYes
- The Table has a primary key of Sequence ID
- The field names have a naming convention of SectionName \_ ControlName \_ PropertyName e.g. Introduction\_Memo\_Value
- The Branch table holds the data for all Sections that are on the Branch of the script.

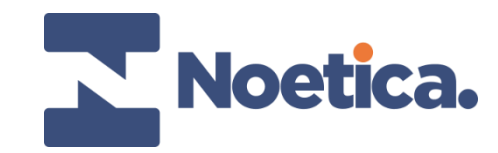

# **Noetica Voice Platform: Phoenix\_Switch\_Billing**

- This table is used to record every call event that has been handled by the NVP™.
- The Primary Key is the SwitchCallID
- The field CallType is used to classify the type of call. E.g. Inbound, Outbound, Transfer etc.
- The outcome field is used to classify the outcome of the call E.g. Normal (For a connection), No Answer, Unobtainable
- The table has 4 date time values
	- TimeRequested The time the call was Requested
	- TimeRinging The time the call started Ringing
	-
	-
	- TimeConnection The time the call was connected to an Agent
	- TimeDisconnected The time the Agent disconnected the call

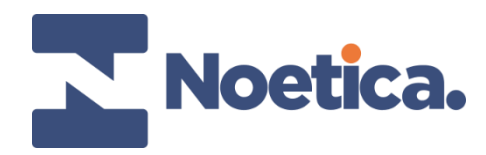

# **Noetica Voice Platform: Phoenix\_Switch\_Billing**

- The Origination column holds the CLI we present on Outbound calls, on Inbound calls it will be the customers CLI
- The Destination column holds the number we called on Outbound calls, on Inbound calls it will be the DDI the customer called.
- The Extension column holds the Extension of the agent we transferred the call to
- The SequenceID is written with the script that was open whilst the call was in progress.

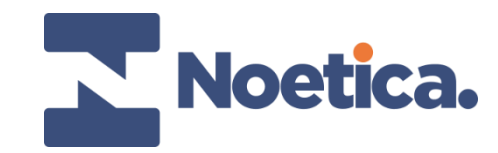

# **VoicePlatform: Phoenix\_Switch\_Recording**

- This table is used to write an audit of the call recordings for each call.
- The table is has SwitchCallID as a foreign key
- The table holds the number dialled and the date of the call.
- The table records multiple channels for each call and the RecordingType is used to categorise the call recording
- The WavFile field holds the UNC path to the recording.

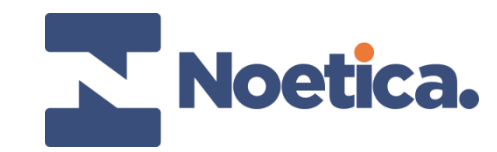